# **USER GUIDE Water Monitoring Information Portal**

Water Monitoring Information Portal

https://water-monitoring.information.qld.gov.au/

Mobile devices / Smartphones https://water-monitoring.information.gld.gov.au/mobile

| Queensland Government                                                                          | Contact us   Help   Site search Search                                                                                                    |
|------------------------------------------------------------------------------------------------|----------------------------------------------------------------------------------------------------|
| Water Monitoring Information                                                                   | Portal                                                                                                    |
| 5                                                                                              | Ing 2020 - 21 Water Monitoring Priorities                                                                                                    |
| home help login contact customise                                                              | Welcome to the Water Monitoring Information Portal                                                                                                    |
| Streamflow Data<br>favourites search                                                           | This Water Monitoring Information Portal (WMIP) service supports the water assessment and management activities of the Department of Regional<br>Development, Manufacturing and Water (the Department).                                                                                                    |
| Open stations                                                                                  | To meet Quality Management System requirements, the Department undertakes reviews of its water monitoring networks every 3 to 5 years to ensure the<br>remain fit-for-purpose and meet the primary requirements as described in the Water Act 2000. The recommendations from network reviews are incorporated and the second second se |
| listoric Streamflow Data                                                                       | into the annual updating of approved network lists as budget and operational requirements allow.                                                                                                    |
| # Closed Stations                                                                              | 2020 - 21 Water Monitoring Priorities<br>The Department is currently operating under a targeted capital and operating budget allocation for 2020-21 to support priorities under the                                                                                                    |
| Groundwater Data<br>favourites search<br>@ Ground Water Stations                               | Queeniand Eccommic Recovery Plan. The Department has identified all gauging stations and groundwater monitoring allers are critical to<br>protecting lie and property by providing 1 door warming or an executing the recovering carboty by providing access the water artifleaments.<br>In the based approach which may impact on the network's reliability in the conting months.<br>Latest information on talement data status:                                                                                                    |
| Standalone Pluviograph (Rainfall) Data<br>favourites search                                    | Surface Water                                                                                                    |
| E Standalone Pluviographs                                                                      | Ground Water<br>Pluviographs                                                                                                    |
| Groundwater Online<br>favourites search                                                        | On the WMIP you can find out about:                                                                                                    |
| III Bowen GW Basin<br>III Clarence-Moreton Basin<br>III Galliee GW Basin<br>III Surat GW Basin | <ul> <li>or in the structure factor and as assumed to a subscription of the pagetment's instart monothering stations throughout Queensland*</li> <li>Lines fur we have made to assume the pagetment's instart monothering stations</li> <li>Groundwater levels from the Department's monitoring bores that are equipped with data loggers*</li> <li>The Department's vater monitoring network site lists</li> </ul>                                                                                                    |
| eference Information                                                                           | * Latest instantaneous and latest daily values are unverified data                                                                                                    |
| ser Guide<br>lossary and Metadata                                                              | For the latest information about stream and river heights for flood warning purposes, refer to the Australian Government Bureau of<br>Meteorology website                                                                                                    |
| opyright                                                                                       | WMIP Technical Support                                                                                                    |

#### **Minimum browser requirements**

- □ Internet Explorer 8+, Edge 40+, Firefox 24+, Chrome 76+
- □ Screen size not less than 1024 x 768 pixels
- Enabled Javascript and Cookies
- □ Internet Explorer security level Medium (Tools → Internet Options→, Security)

# Applications that may be required to view some documents

- □ Adobe Acrobat Reader
- □ Microsoft Office, Libre / Open Office
- Microsoft Windows Media Player or RealNetworks Real Player

## How to use the Information Portal

# Viewing or downloading surfacewater, groundwater and rainfall data on your personal computer or smart phone from the home page

To begin, navigate to the 1 of 5 sections presented on the left hand side of the home page:

 Streamflow Data – For the latest height and flow values from river and stream monitoring stations throughout the state.

Click on "Open stations" to expand the list of stations.

| Streamflow | v Data |
|------------|--------|
| favourites | search |
| 🗉 Open sta | tions  |

 Historic Streamflow Data – For data from decommissioned river and stream monitoring stations throughout the state.

Click on "Closed stations" to expand the list of stations.

Historic Streamflow Data favourites search Closed Stations

 Groundwater Data – For the latest water levels from bores with data loggers. Click on "Ground Water Stations" to expand the list of sites.

| Groundwat  | er Data    |      |  |
|------------|------------|------|--|
| favourites | search     |      |  |
| E Ground V | Vater Stat | ions |  |

• Standalone Pluviograph (Rainfall) Data – For the latest rainfall data collected at standalone

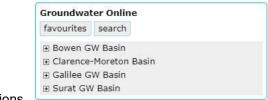

pluviograph stations.

Click on "Standalone Pluviographs" to expand the list of sites.

| Groundwat  | er Data    |
|------------|------------|
| favourites | search     |
| 🗄 Ground V | /ater Stat |

 Groundwater Online – For the latest water levels from Groundwater Online bores (artesian and subartesian) with data loggers.

Click on the basin of interest expand the list of sites

For more information on the Grounwater Online program, follow this hyperlink.

### Messages in the yellow box on the home page

Important messages regarding Water Monitoring Data Portal services are presented in yellow boxes on the home screen. These include any known issues and downtimes.

# **Current and historic streamflow data**

## Finding data for a specific stream gauging station

#### Method 1: Browse by Basin

ΓIΡ

Click on station of interest to view data e.g. 130005A Fitzroy River at The Gap

Where a station name isn't visible, move the mouse over the number and the name will pop-up

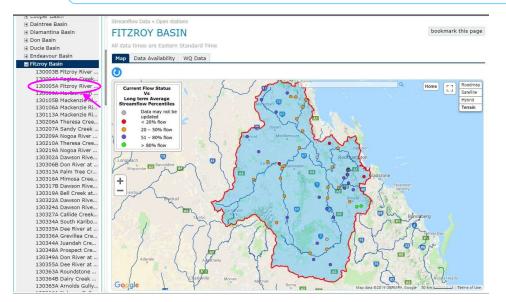

#### Method 2: Use the map

- Move the mouse pointer over a raindrop shaped icon. A small pop-up window will appear with the site name and latest stream height and flow
- Click on the icon to access more data.

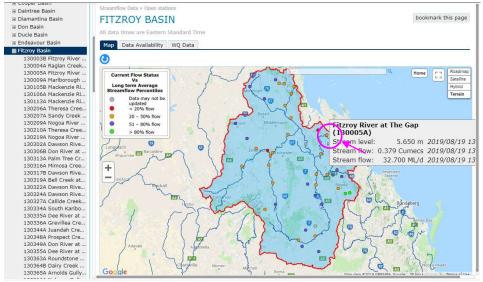

## Information available at a stream gauging station

There are four tabs which can be selected to obtain more information for the site. The tabs are just below the site name and are labelled:

- Latest Values
- Details
- Prepared Outputs
- Custom Outputs.

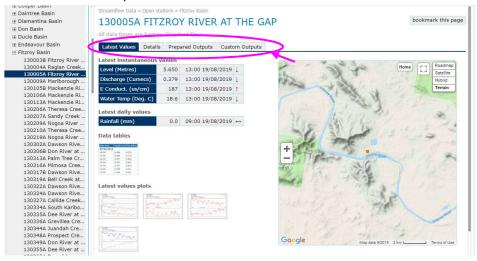

Latest Values | This tab has the latest available data as tabulated or graphed.

- Tabulated data
  - The blue arrows at the end of each line of data are a quick indication of stream conditions. A side facing arrow means stable, an up arrow means rising and a down arrow means falling.
  - Click on the "Data tables" link to see more detailed data for the latest values (typically for the last 1-7 days).

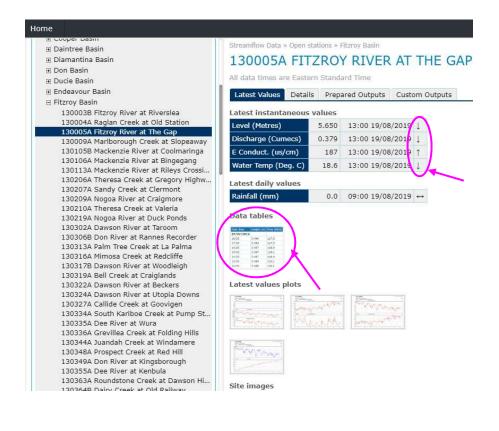

#### Graphed data

• To view a graph, click the applicable small graph icon

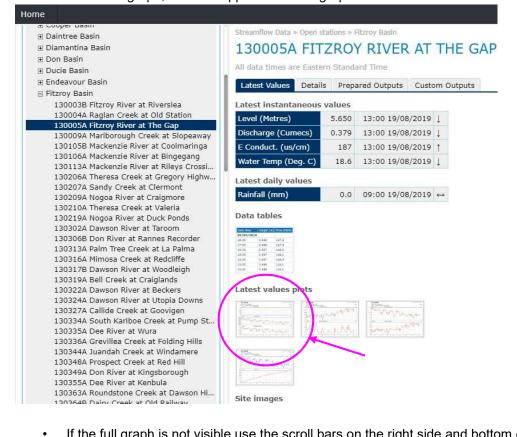

If the full graph is not visible use the scroll bars on the right side and bottom of the graph to move the graph around

- To print a graph click on the small printer icon
- $\square$  To open the graph in a new window click on the small  $oldsymbol{0}$

 $\Box$  To close the graph window click on the graph, or on the small  $\bigotimes$ 

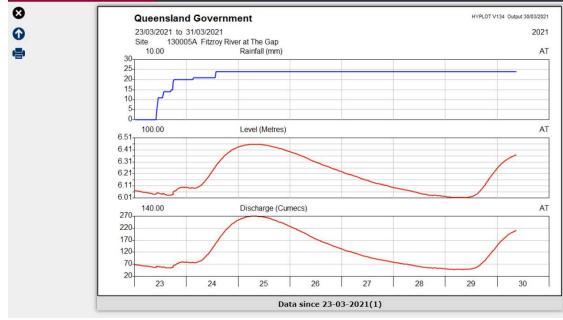

• If required, use the other tabs for more detailed data.

# Groundwater water level data

## To view specific groundwater bore data

- Click Ground Water Stations to view the full list of Basins with continuous groundwater monitoring sites
- Click on the relevant Basin, in this example the Balonne-Condamine Basin.
- Click on the desired monitoring bore from the list, or use the zoom and move function on the map to find an appropriate monitoring bore - then click on that bore.

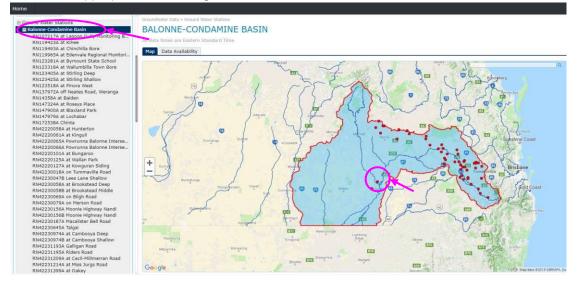

Latest Values | This tab has the latest hraphed data if available (not all bores have latest value plots).

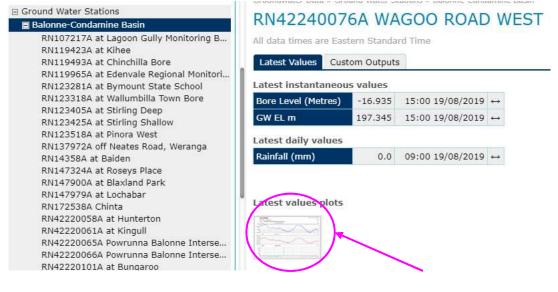

- To print a graph click on the small printer icon
- To open the graph in a new window click on the small  $^{oldsymbol{0}}$
- To close the graph window click on the graph, or on the small  $oldsymbol{\bigotimes}$

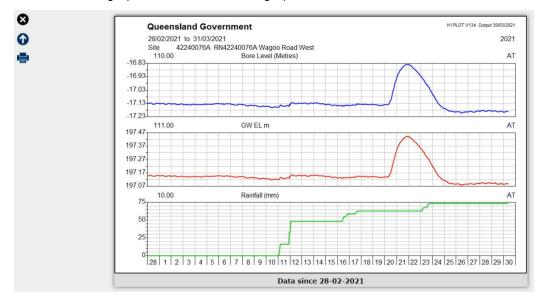

## RN42240076A WAGOO ROAD WEST

| Rainfall | (millin | netres)                | (10.00-10.00)   | 08/07/2016 to 19/08/2019 |
|----------|---------|------------------------|-----------------|--------------------------|
| 🔲 Bore W | ater Le | vel (Metres)           | (110.00-110.00) | 03/06/2011 to 19/08/2019 |
| Ground   | water   | Elevation AHD (Metres) | (110.00-111.00) | 03/06/2011 to 19/08/2019 |
|          |         |                        |                 |                          |
| Period   |         | Output                 |                 |                          |

# **Rainfall data**

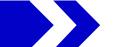

You can export rainfall data collected at both standalone pluviographs, as well as that collected at gauging stations and groundwater bores where a Tipping Bucket Rain Gauge is installed.

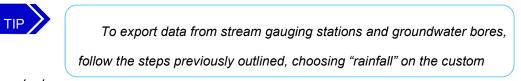

outputs page.

To export data from standalone pluviograph sites:

- Click Standalone Pluviographs to view the full list of Basins with continuous standalone rainfall monitoring sites (i.e. they are not collecting rainfall data at a gauging station or groundwater bore, the site is specifically collecting rainfall data)
- Click on the relevant Basin to expand the list of monitoring sites
- Click on the desired monitoring site from the list, or use the zoom and move function on the map to find an appropriate site, then click on that site

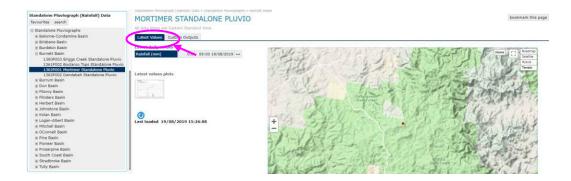

## Information available at a standalone pluviograph site

There are two tabs which can be selected to obtain more information for the site. The tabs are just below the site name and are labelled:

- Latest Values
- Custom Outputs.

Latest Values | This tab has the latest available data as tabulated or graphed.

- To print a graph click on the small printer icon
- To open the graph in a new window click on the small  $oldsymbol{0}$
- To close the graph window click on the graph, or on the small 😣

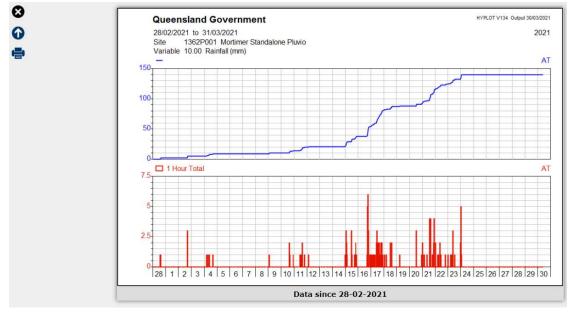

Custom Outputs | This tab has all data available as tabulated, graphed or downloaded in a .csv file.

Select the period of data you are interested in from the **Period** drop down menu, then select the **Output** you would like the data presented in.

If you choose to download data as a .csv file, you will need to agree to the user licence for digital data before a data zip file link becomes available.

Standalone Pluviograph (Rainfall) Data » Standalone Pluviographs » Burnett Basin

# All data times are Eastern Standard Time Latest Values Custom Outputs

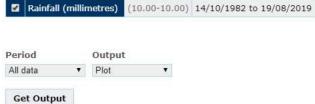

This publication has been compiled by Divisional Support (Water), Department of Regional Development, Manufacturing and Water. © State of Queensland, 2021.

The Queensland Government supports and encourages the dissemination and exchange of its information. The copyright in this publication is licensed under a Creative Commons Attribution 4.0 International (CC BY 4.0) licence.

Under this licence you are free, without having to seek our permission, to use this publication in accordance with the licence terms.

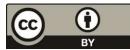

You must keep intact the copyright notice and attribute the State of Queensland as the source of the publication.

Note: Some content in this publication may have different licence terms as indicated.

For more information on this licence, visit https://creativecommons.org/licenses/by/4.0/.